## **Wniosek o aktywację usługi bankowości elektronicznej – Systemu eBankNet**

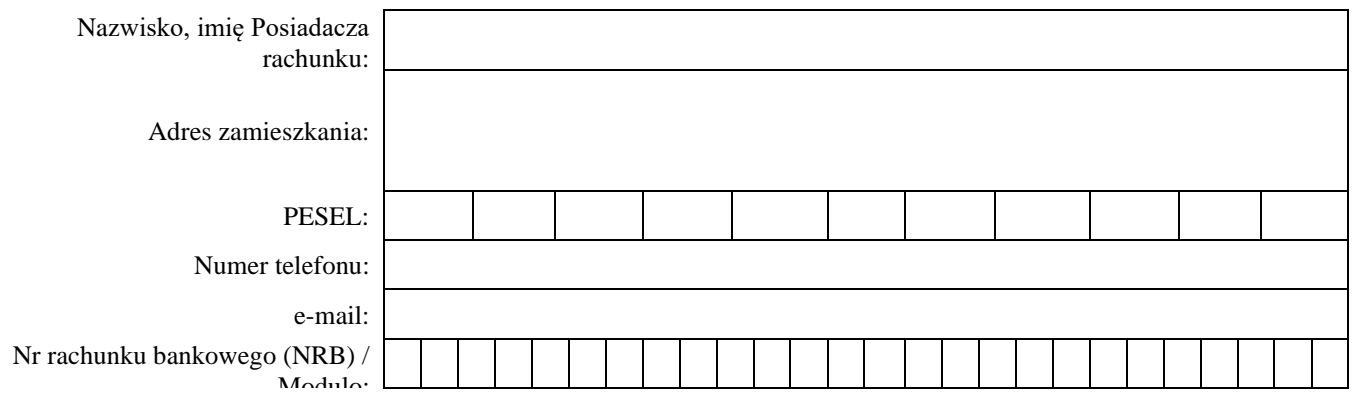

## **Wnioskuję o dostęp dla następujących Użytkowników:**

## **A.** Użytkownicy **uprawnieni do przeglądania i do akceptacji/autoryzacji dyspozycji** na rachunku/ach posiadanych w Banku na dzień złożenia wniosku oraz rachunkach otwieranych w Banku w przyszłości:

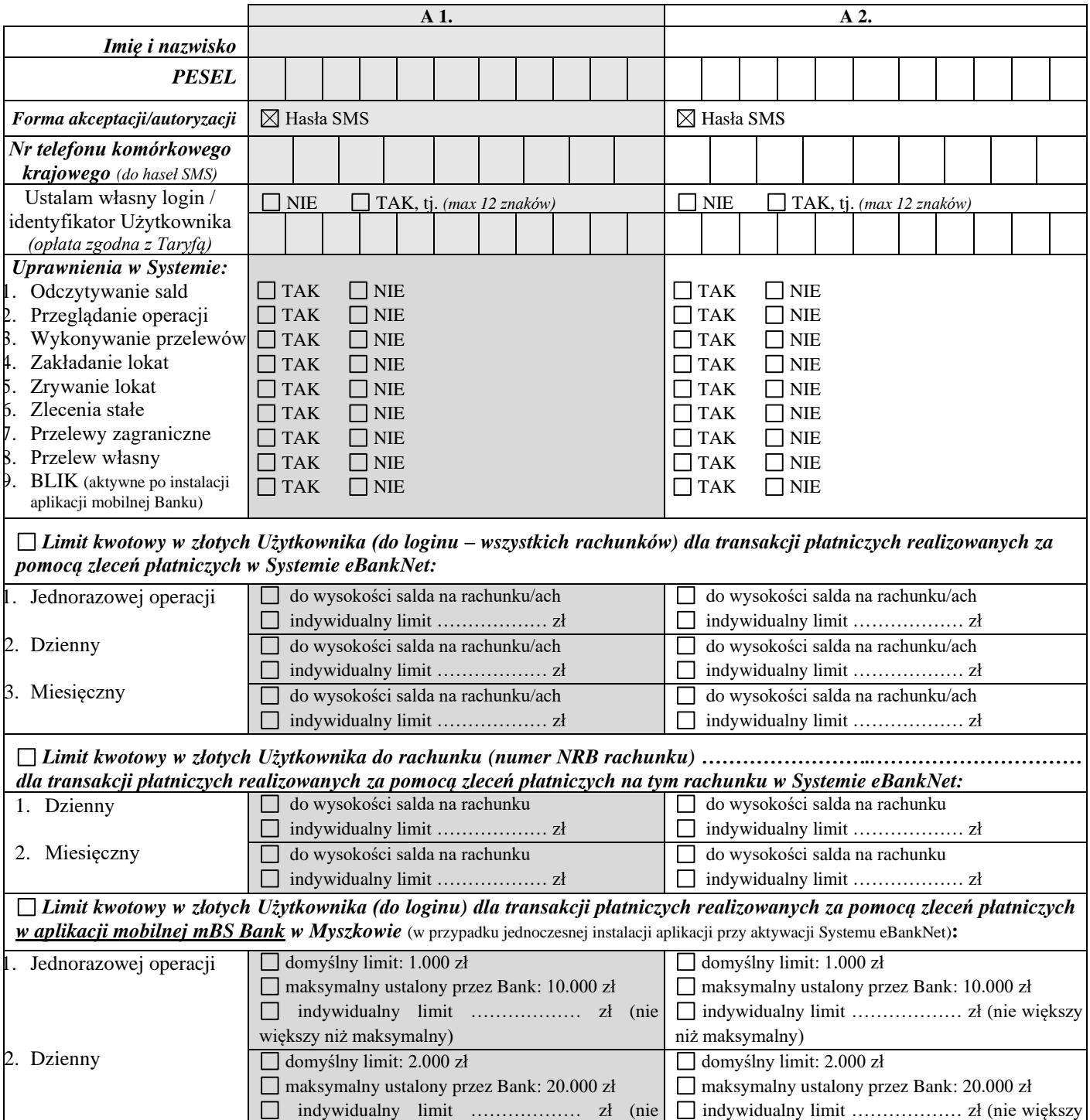

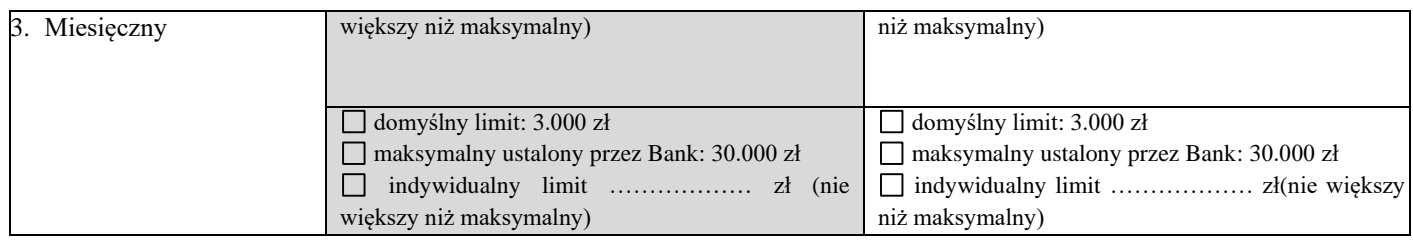

**B.** Użytkownicy **uprawnieni do przeglądania** rachunku/ów posiadanych w Banku na dzień złożenia wniosku **bez prawa akceptacji/autoryzacji dyspozycji** oraz rachunkach otwieranych w Banku w przyszłości:

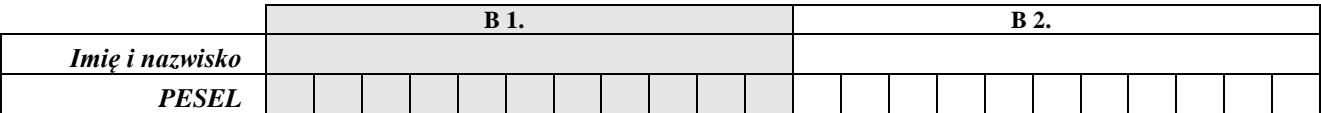

 *(miejscowość, data)*

*(podpis Posiadacza rachunku zgodny ze złożonym w Banku na (podpis pod imienną pieczątką pracownika Banku) Karcie Wzoru Podpisu)*

*- właściwe zaznaczyć X*